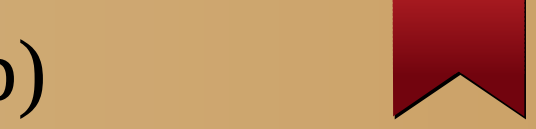

#### Simple API for Timing (saftlib)

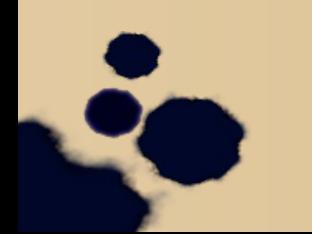

https://github.com/terpstra/saftlib

## Recap: Timing System

- Data master sends event messages describing future work
- Receiver h/w matches events against locally configured conditions
- Local actions are generated by receiver and scheduled for delivery
- Actions are delivered at hardware layer through channels
- One channel (the action queue) feeds software via interrupt
- Actions are distributed to interested client programs (saftlib)
- FESA/etc executes non-real-time code in response to actions

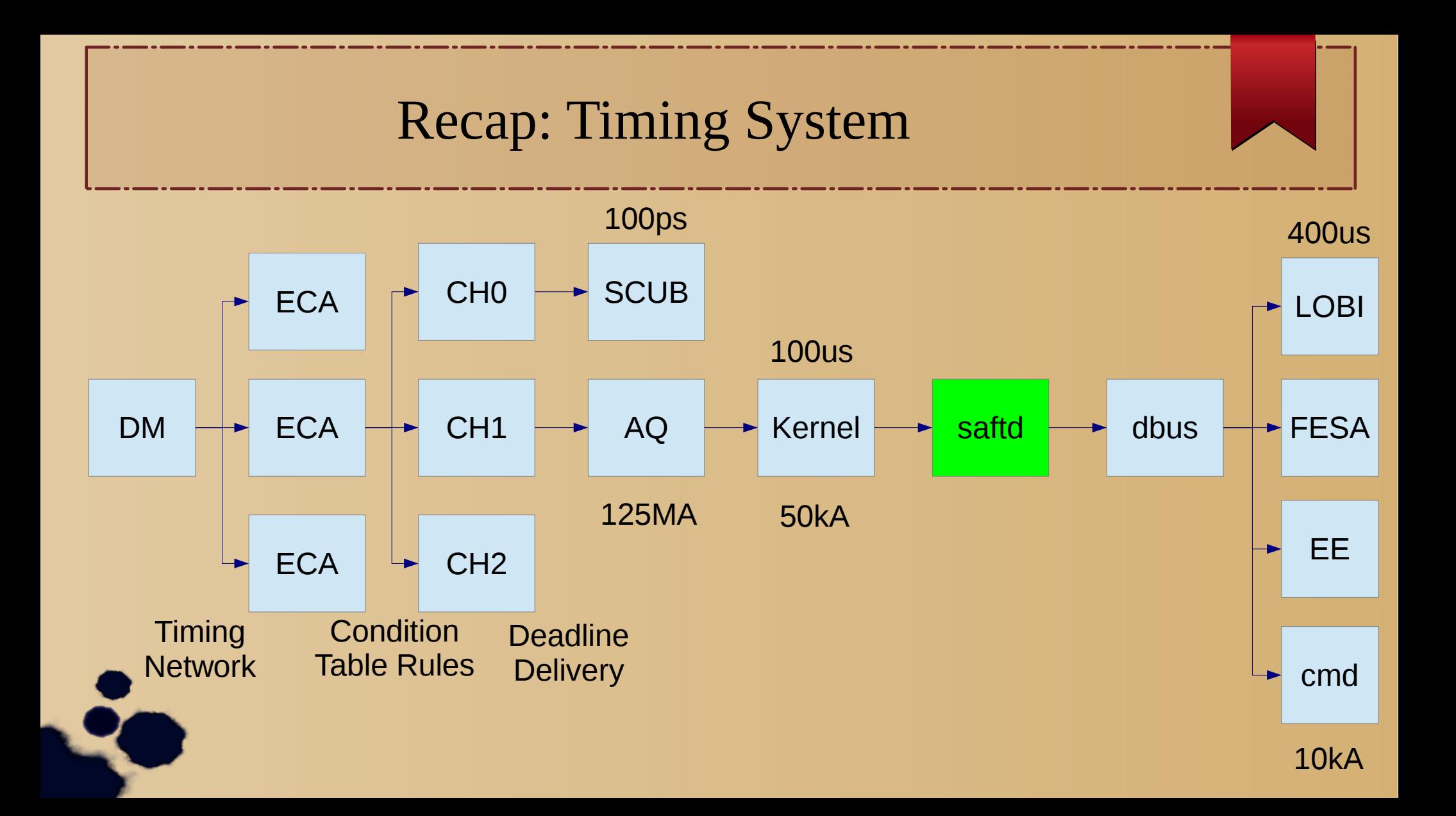

## Saftd: One shared object per controlled item

- Hardware is discrete and must be shared; e.g., table entries combined
- MSI must be demultiplexed in software; multiple devices+listeners

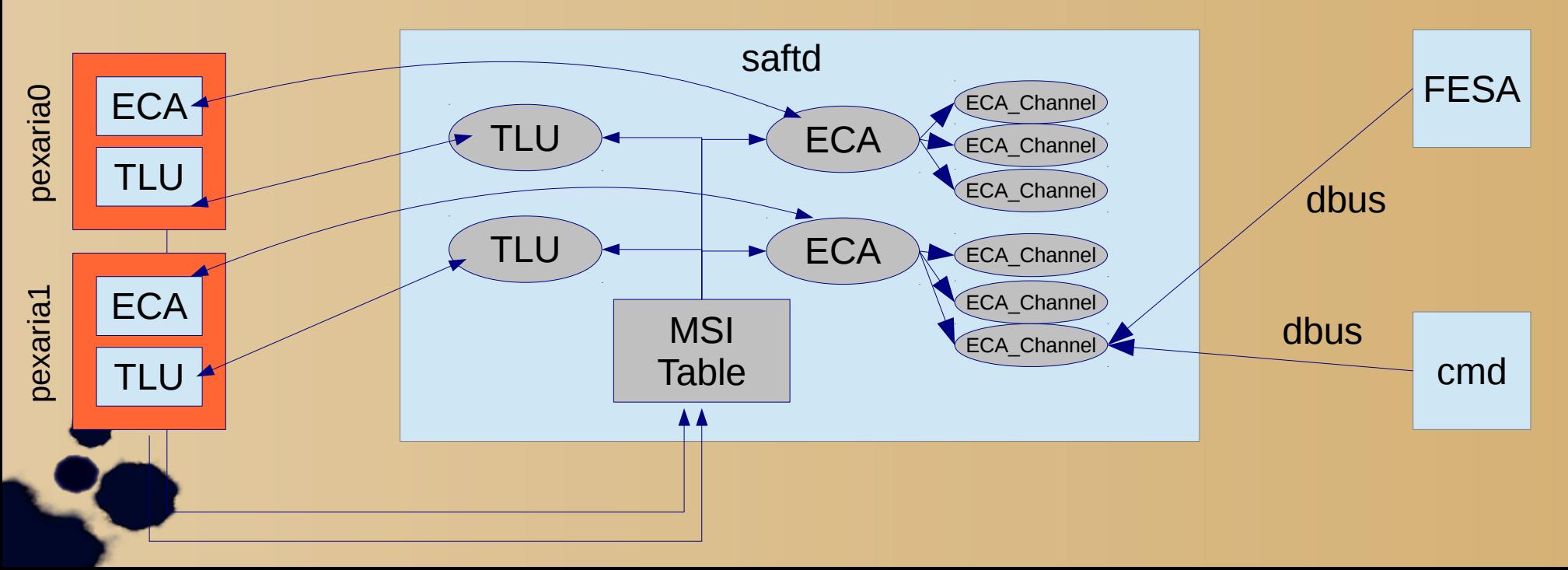

#### D-Bus Basics

• Object-Oriented – provides a collection of objects

- Each d-bus client program has an address like an IP (:1.22)
	- Some clients have well-known names like DNS (de.gsi.saftlib)
- Objects have a path  $-$  like a file (/de/gsi/saftlib/ECA\_pex0\_0)
- Objects implement interfaces like Java (de.gsi.saftlib.ECA\_Channel)
- Interfaces have: methods, properties, and signals

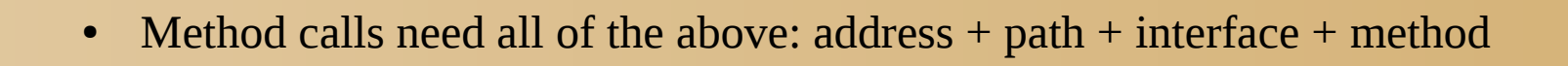

#### Client programs communicate via proxies

- The real objects reside inside saftd
- Client programs access the objects via  $IPC$  dbus

- auto  $proxy = s$ aftlib:: $ECA_Prox$ : $c$ read (path); // path from directory
- proxy->CurrentTime(time); // method call
- proxy- $>$ getFree(); // property access
- proxy->Overflow.connect(my\_callback); // signal

### ECA in Saftlib

- ECA Event fields
	- Event ID : command executed by data master
	- Parameter : payload/context of event for timing receivers
	- Time : time of execution
- Client programs create conditions
	- Matches when event ID falls within specified range/prefix
		- Produces an action with specified delay (execution  $=$  time+offset)
	- Can be tied to a software callback (dbus signal)
	- Can output a tag to a hardware channel
		- Tags indicates what the hardware should do

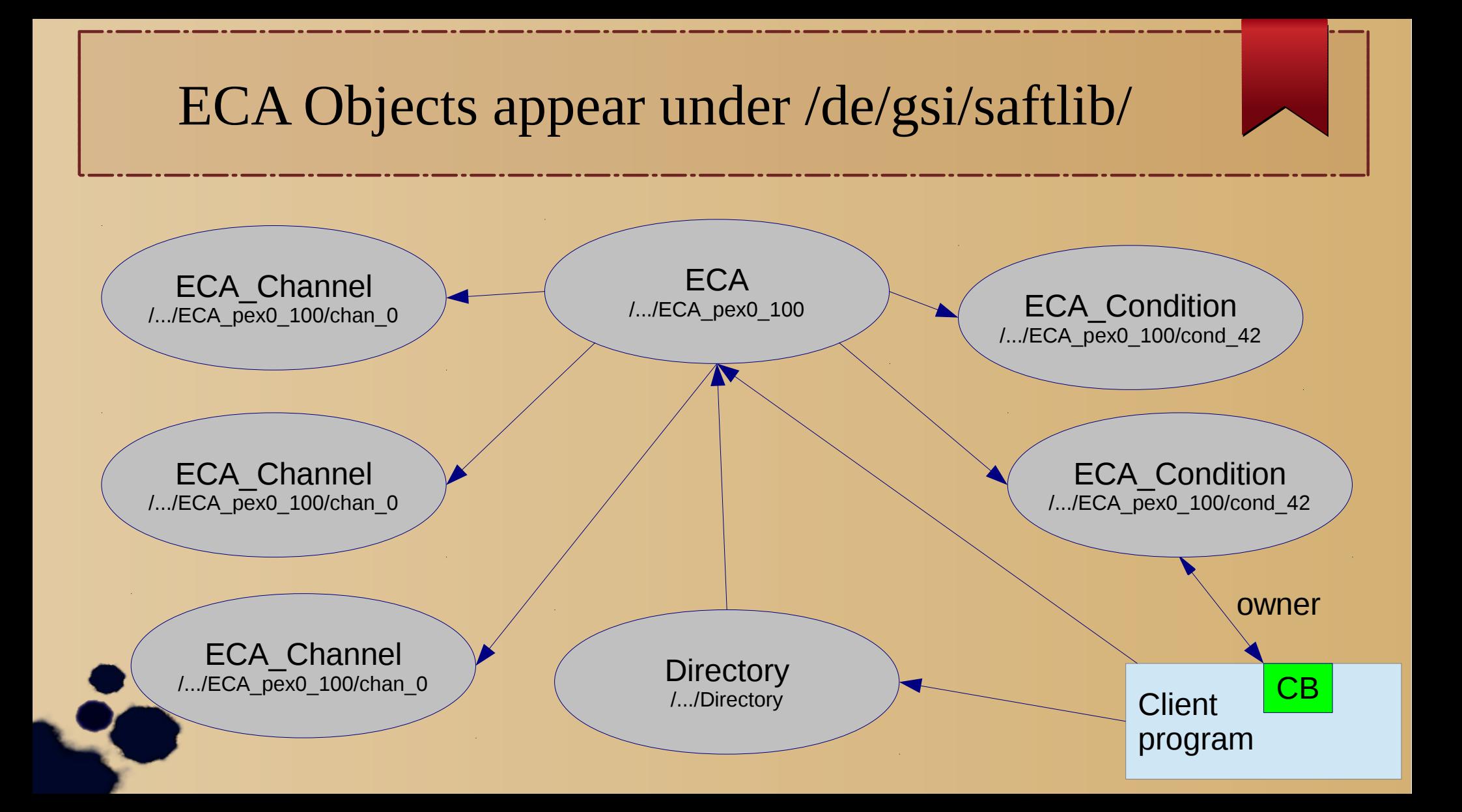

# Saftlib has your back

- Saftlib's ECA driver promises the following:
	- Software conditions never conflict (for one event)
		- All requested conditions will be honoured via conceptual multicast
	- Hardware conditions never conflict (for one event)
		- The second application in a conflict never succeeds at NewCondition
	- Every application is isolated; only resource exhaustion is shared
		- Conditions for application that crash are automatically purged
	- All possible hardware failure modes can be monitored via signals

![](_page_8_Picture_9.jpeg)

## New plugins are easy

- Saftlib is The Place to put drivers for shared resources
- 1. Create an interface XML file (dbus IDL)
	- Generates documentation, header, proxy, and service stub
- 2. Implement the methods in the interface via overload
	- Just some etherbone cycles...
- 3. Add a probe function to find your Wishbone core
	- Saftlib core manages IRQs, devices, drivers, and d-bus export for you

![](_page_9_Picture_8.jpeg)

Complete TLU driver is just 193 lines of code

![](_page_10_Picture_0.jpeg)

![](_page_10_Figure_1.jpeg)

https://github.com/terpstra/saftlib